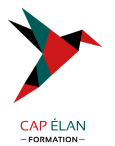

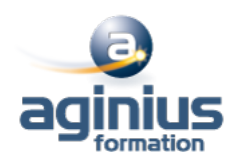

# **GESTION DES OBJETS DB2 FOR Z-OS**

**Durée 5 jours Référence Formation 4-DBA12**

# **Objectifs**

Maîtriser la conception des objets physiques et applicatifs Etudier les paramètres liés à leur définition Comprendre la navigation dans les tables du catalogue

# **Participants**

Analystes d'exploitation, ingénieurs système, développeurs et chefs de projet

# **Pré-requis**

Connaissance générale de DB2et du langage SQL

# **Moyens pédagogiques**

Accueil des stagiaires dans une salle dédiée à la formation équipée d'un vidéo projecteur, tableau blanc et paperboard ainsi qu'un ordinateur par participant pour les formations informatiques.

Positionnement préalable oral ou écrit sous forme de tests d'évaluation, feuille de présence signée en demi-journée, évaluation des acquis tout au long de la formation.

En fin de stage : QCM, exercices pratiques ou mises en situation professionnelle, questionnaire de satisfaction, attestation de stage, support de cours remis à chaque participant.

Formateur expert dans son domaine d'intervention

Apports théoriques et exercices pratiques du formateur

Utilisation de cas concrets issus de l'expérience professionnelle des participants

Réflexion de groupe et travail d'échanges avec les participants

Pour les formations à distance : Classe virtuelle organisée principalement avec l'outil ZOOM.

Assistance technique et pédagogique : envoi des coordonnées du formateur par mail avant le début de la formation pour accompagner le bénéficiaire dans le déroulement de son parcours à distance.

# **PROGRAMME**

# - **Concepts DB2**

Présentation générale Fonctionnalités Environnement technique Connexions et threads Les "espaces adresses" Famille DB2

# - **Database et Tablespace**

Présentation Stogroup création mise à jour du catalogue Database

# **CAP ÉLAN FORMATION**

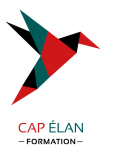

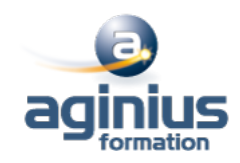

création mise à jour du catalogue Tablespace syntaxe générale Tablespace : simple, segmenté Partitionné, large tablespace Autres types Gestion par SMS Recommandations Organisation physique des données Page Bufferpool

### - **Tables et Vues**

Concept de base Qualification des Objets Table, Colonne Définition des colonnes Types de données standards Données temporelles User Defined Type présentation création comparaison des colonnes fonction CAST opérations sur les UDT Identity column définition syntaxe paramètres impact sur le catalogue Table Permanente Syntaxe Création Mise à jour du catalogue Gestion des contraintes Généralités Contraintes d'unicité Contraintes d'intégrité référentielle Contraintes sur colonnes Table ... LIKE Table temporaire Présentation Tables temporaires globales créées Tables temporaires déclarées Comparaison Les Vues Syntaxe Création Mise à jour du catalogue

# **CAP ÉLAN FORMATION**

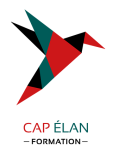

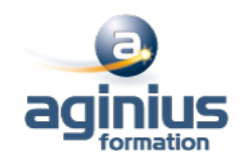

Mise à jour de vues Option WITH CHECK OPTION ALIAS, SYNONYME, COMMENT, LABEL Règles des noms d'objets Les registres

# - **Les Index**

Indexspace **Caractéristiques** Recommandations **Structure** Syntaxe Création Index simple Mise à jour du catalogue Index de partitionnement Création Mise à jour du catalogue Les NPI Découpage physique

#### - **Compression des données**

Présentation Compression ESA Mise en œuvre Impact divers Dictionnaire de compression Critères de choix

#### - **Catalogue et Directory**

Présentation Le catalogue Les tables du catalogue Liens entre les tables Mise à jour du catalogue Exemple de requêtes Communication database Le Directory Base de travail et base par défaut

### - **Modification et suppression des objets**

Présentation Modification Stogroup Modification Database Modification Table Modification Index Rename Table Suppression des objets

#### - **Intégrité Référentielle**

Terminologie

#### **CAP ÉLAN FORMATION**

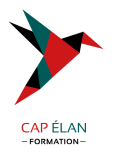

Table "Delete connectée" **Restrictions** sur DDL sur DML sur Bind Clés étrangères avec Null Flag CHECK PENDING Positionnement Suppression Enregistrement dans le catalogue Impacts sur les Utilitaires Load Check Data Quiesce et Report Recover

#### - **Structure des objets**

Gestion par Data Manager Objets descripteurs Pageset Linéaire partitionné Format général des pages Page Header Page Space Map Page Data Détail des pages Page Data ID Map Format interne des données Index **Structure** Clés tronquées Index dupliqués Structure générale d'une page Structure des entrées en page feuille Liste de RIDs Gestion de l'espace Insertion de ligne Mise à jour Insertion clé index Ajout de données avec Load

# - **Les Schémas**

Rôles des schémas Caractéristiques, Privilèges Current path, Option path dans le bind / rebind

#### - **Les User Defined Type**

Présentation

#### **CAP ÉLAN FORMATION**

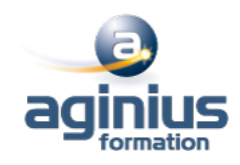

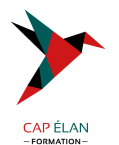

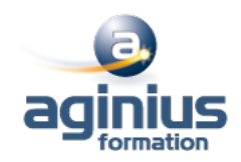

Création d'un UDT Colonne UDT dans une table La fonction cast Opérations sur les UDT, Autorisations liées, Suppression d'un UDT Impact sur le catalogue

# - **Les Triggers**

Définition **Caractéristiques** Trigger avant, Trigger après Granularité, Variables de transition Tables de transition Récapitulatif options Ordres spécifiques L'ordre set, L'ordre values Syntaxe et paramètres Caractère de terminaison Mise a jour catalogue Gestion des erreurs Suppression d'un trigger Autorisation Ordre d'exécution

### - **les UDF source**

Introduction Rôle Classification, Cadre d'utilisation Implémentation, Résolution de fonction La table dsn\_function\_table Udf source, Codification Mise à jour du catalogue

# - **Les UDF externe**

Classification UDF Intervenants, Terminologie Environnement d'exécution UDF Externe Scalaire Syntaxe et Paramètres Programmation, Paramètres de sortie Indicateurs de paramètres d'entrée Indicateurs de paramètres de sortie SQLSTATE Type d'appel, Création de la fonction Programme Cobol, Appel de la fonction Utilisation de la fonction dans une vue UDF Scalaire SQL Présentation Syntaxe et Paramètres UDF Externe Table

# **CAP ÉLAN FORMATION**

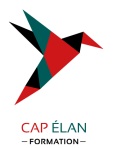

Rôle, Syntaxe et Paramètres Programmation, SQLSTATE Type d'appel Création de la fonction Programme Cobol, Appel de la fonction Mise a jour catalogue Modification et suppression

### - **UDF et Triggers**

Introduction Liens Exemple Définition du trigger Définition de la fonction Programme associé

### - **Gestion des UDF et Triggers**

Trigger et package Rebind package Suivi des UDF Stop function specific Start function specific Display function specific Gestion des registres

## - **Mise en œuvre d'une application**

Schéma général DCLGEN Précompilation Compilation et Link-Edit SQL Coprocessor Principes des Plans et Packages Consistency token Package et Collection Identifiant d'un Package Bind Package Syntaxe Exemple Principaux paramètres Construction du Package à partir du menu DB2I Version d'un Package Mise à jour du catalogue Autorisations liées Option Explain Utilisation et Lecture de la Plan\_Table

#### **CAP ÉLAN FORMATION**

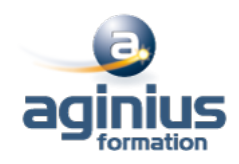